ululu Networking<br> **CISCO** Academy

# Networking Devices and Initial Configuration Scope and Sequence

Version 1.0

# **Contents**

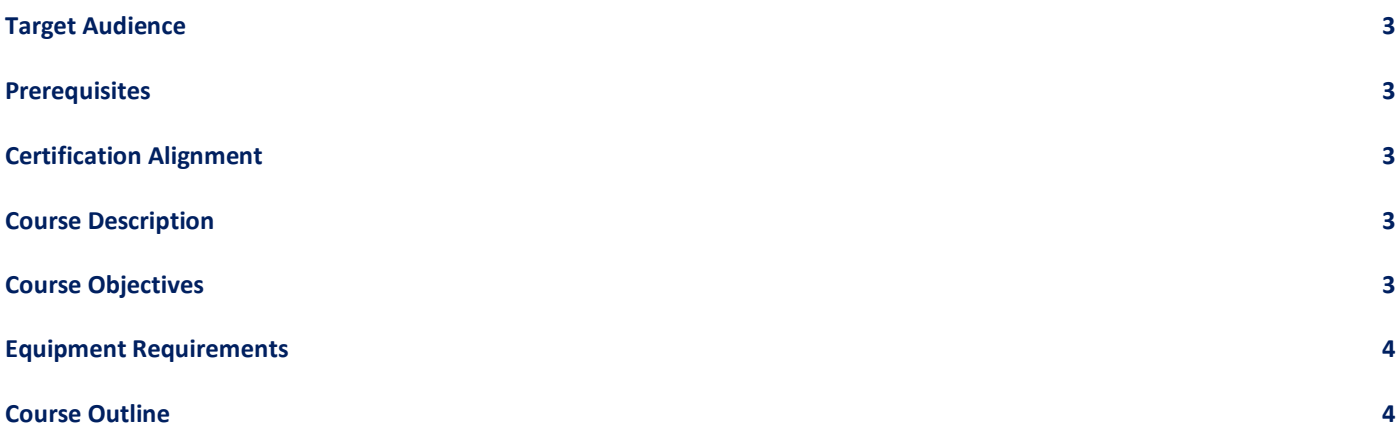

#### <span id="page-2-0"></span>Target Audience

The Networking Devices and Initial Configuration course is appropriate for learners with a high school reading proficiency, basic computer literacy, and interest in pursuing an entry-level IT job.

#### <span id="page-2-1"></span>**Prerequisites**

It is recommended learners complete the Networking Basics course or have equivalent knowledge

### <span id="page-2-2"></span>Certification Alignment

This course, from the [Cybersecurity Career](https://skillsforall.com/career-path/cybersecurity) Path, aligns with the CCST Cybersecurity certification (formerly known as IT Specialist Cybersecurity certification from Certiport).

#### <span id="page-2-3"></span>Course Description

Networking Devices and Initial Configuration teaches intermediate knowledge and skills for networking by covering basic concepts and skills needed to build a home office network and a small Cisco office network. The learner is presented with an engaging and exploratory view of networks, the devices that comprise them, how they work, and troubleshooting tools and techniques. It prepares the learner to move into Cybersecurity or DevNet by going deeper into Ethernet, IP Addressing and the transport layer. It also covers Cisco device configuration and ends with the ability to configure and troubleshoot a small Cisco network. The course has many features to help students better comprehend these concepts:

- Rich multimedia content, including interactive activities, videos, games, and quizzes address a variety of learning styles stimulating learning and increasing knowledge retention.
- Labs and Cisco Packet Tracer simulation-based learning activities develop critical thinking abilities and complex problem-solving skills.
- Innovative assessments provide immediate feedback evaluating knowledge and acquired skills.
- Technical concepts are explained using language that works well for learners at all levels. Embedded interactive activities breaks-up reading large content blocks and reinforces understanding.
- The course emphasizes applied skills and encourages learners to continue a networking education.

### <span id="page-2-4"></span>Course Objectives

Networking Devices and Initial Configuration provides an intermediate overview of network design, structure, and operations. The online course material assists learners communicate their knowledge and can develop their desire to specialize in networking-related professions. Upon completion of Networking Devices and Initial Configuration, learners can perform the following:

- Explain components of a hierarchical network design.
- Explain the characteristics of virtualization and cloud services.
- Calculate numbers between decimal, binary, and hexadecimal systems.
- Explain how Ethernet operates in a switched network.
- Explain how routers use network layer protocols and services to enable end-to-end connectivity.
- Calculate an IPv4 subnetting scheme to efficiently segment a network.
- Explain how ARP enables communication on a local area network.
- Explain how DNS and DHCP services operate.
- Compare the operations of transport layer protocols in supporting end-to-end communication.
- Use the Cisco IOS.
- Build a simple computer network using Cisco devices.
- Use various tools to test network connectivity.

#### <span id="page-3-0"></span>Equipment Requirements

For the best learning experience, we recommend using a Personal Computer (PC) for the Cisco Packet Tracer activities.

#### **Software**

• Cisco Packet Tracer activities are designed to use Packet Tracer 8.1 or higher

#### **Recommended PC Hardware Requirements**

- Computer with either Windows (8.1, 10, 11), MacOS (10.14 or newer) or Ubuntu 20.04 LTS operating system, amd64(x86-64) CPU, 4 GB of free RAM, 10 GB of free disk space. (Not supported: macOS with a M1 CPU and Chromebooks)
- High speed internet access

#### <span id="page-3-1"></span>Course Outline

Networking Devices and Initial Configuration provides a comprehensive overview of network design needs, addressing specifics, component configuration, and how to test a network.

<span id="page-3-2"></span>[Table 1](#page-3-2) details the modules and associated competencies. Each module is an integrated unit of learning that consists of content, activities, and assessments that target a specific set of competencies. The size of the module depends on the depth of knowledge and skill needed to master the competency.

## **Table 1: Module Title and Objective**

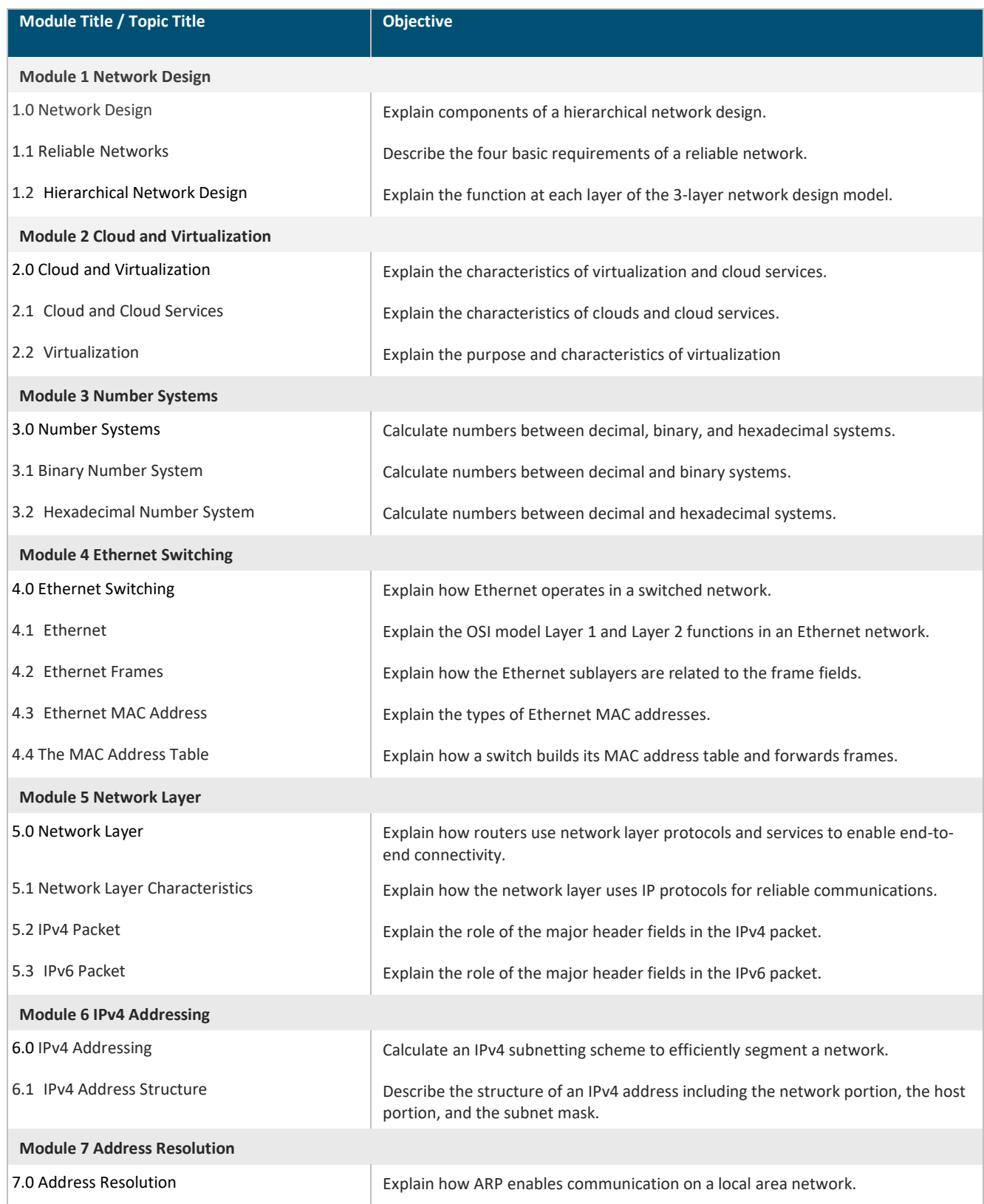

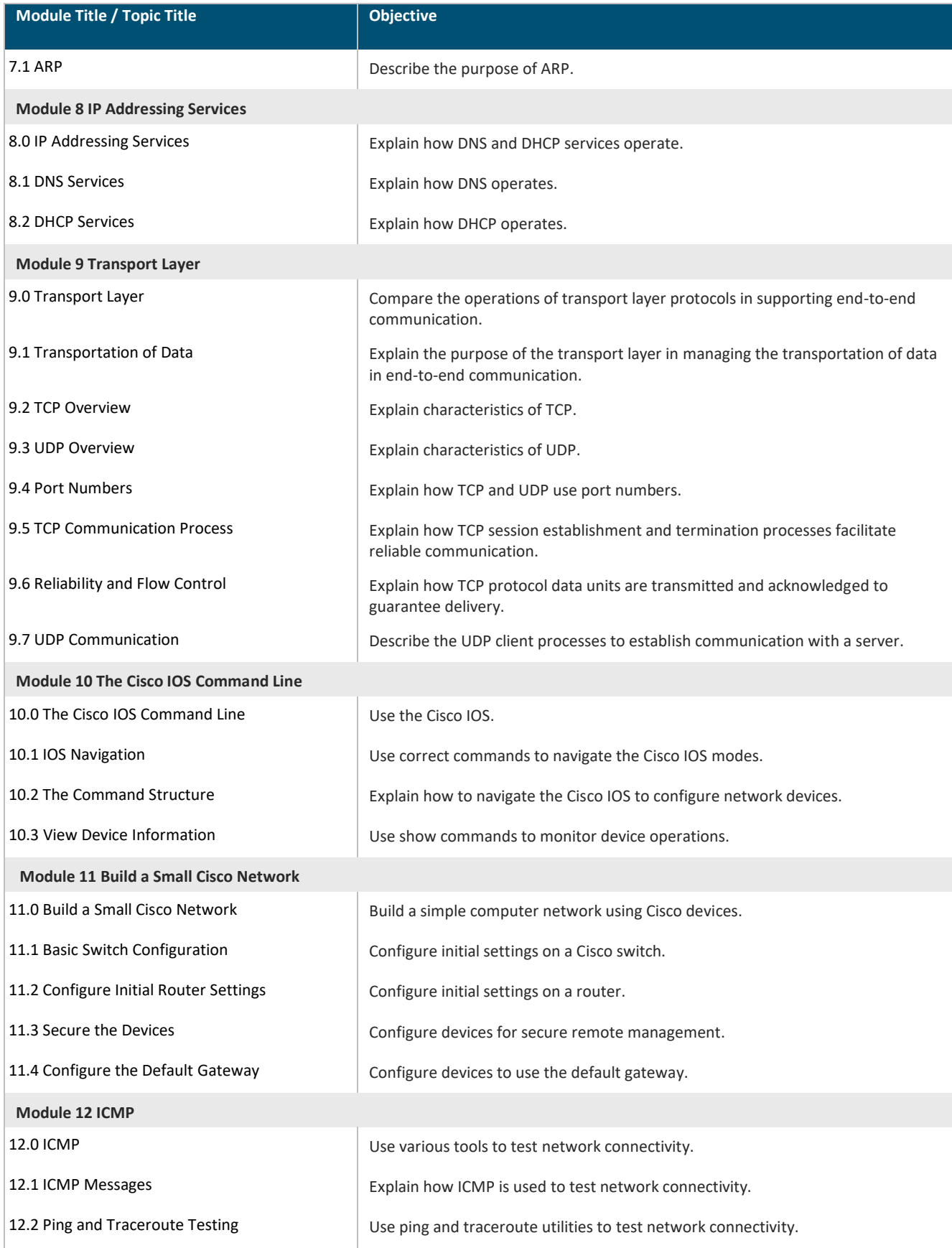